## **[Contents](#page-0-0)**

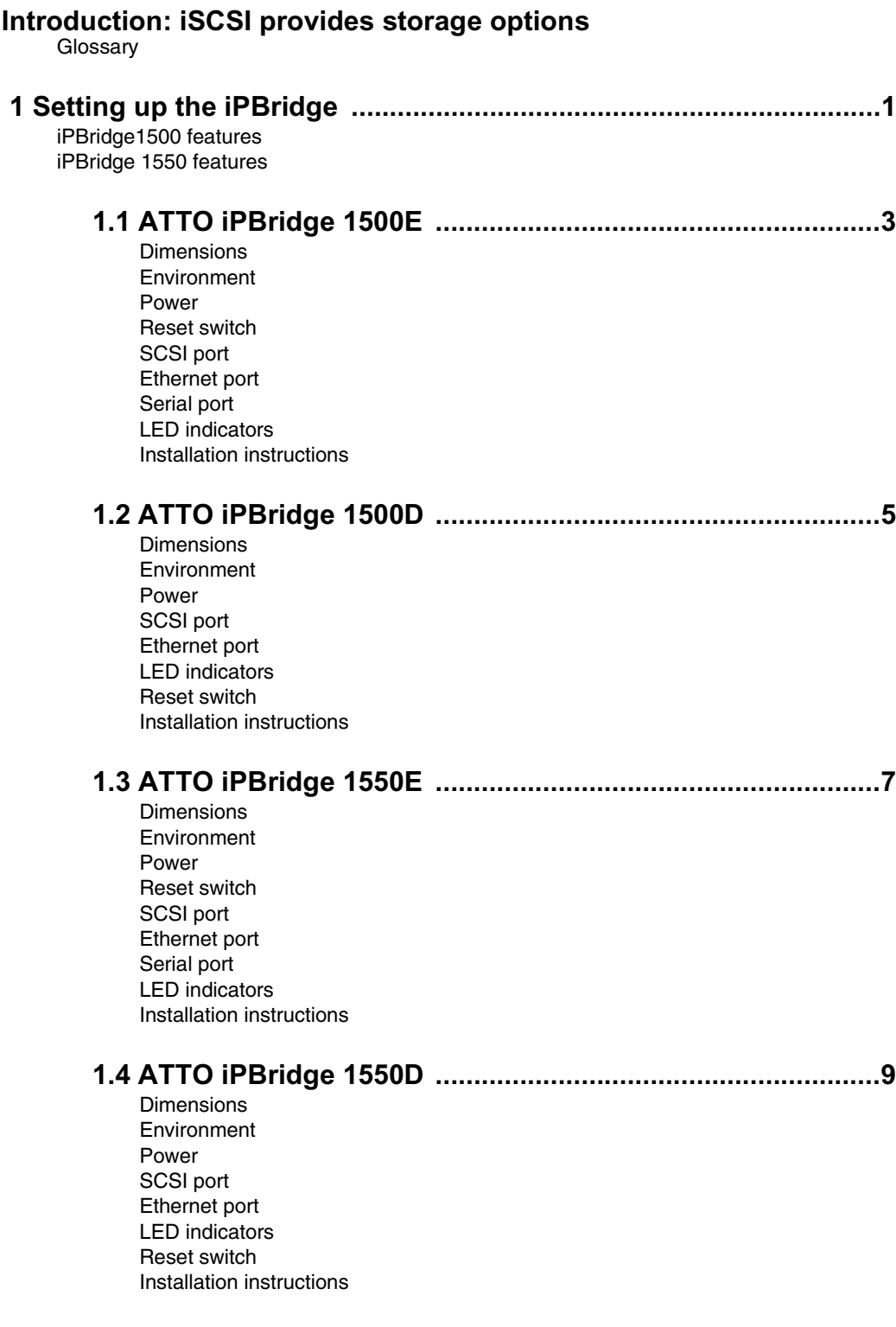

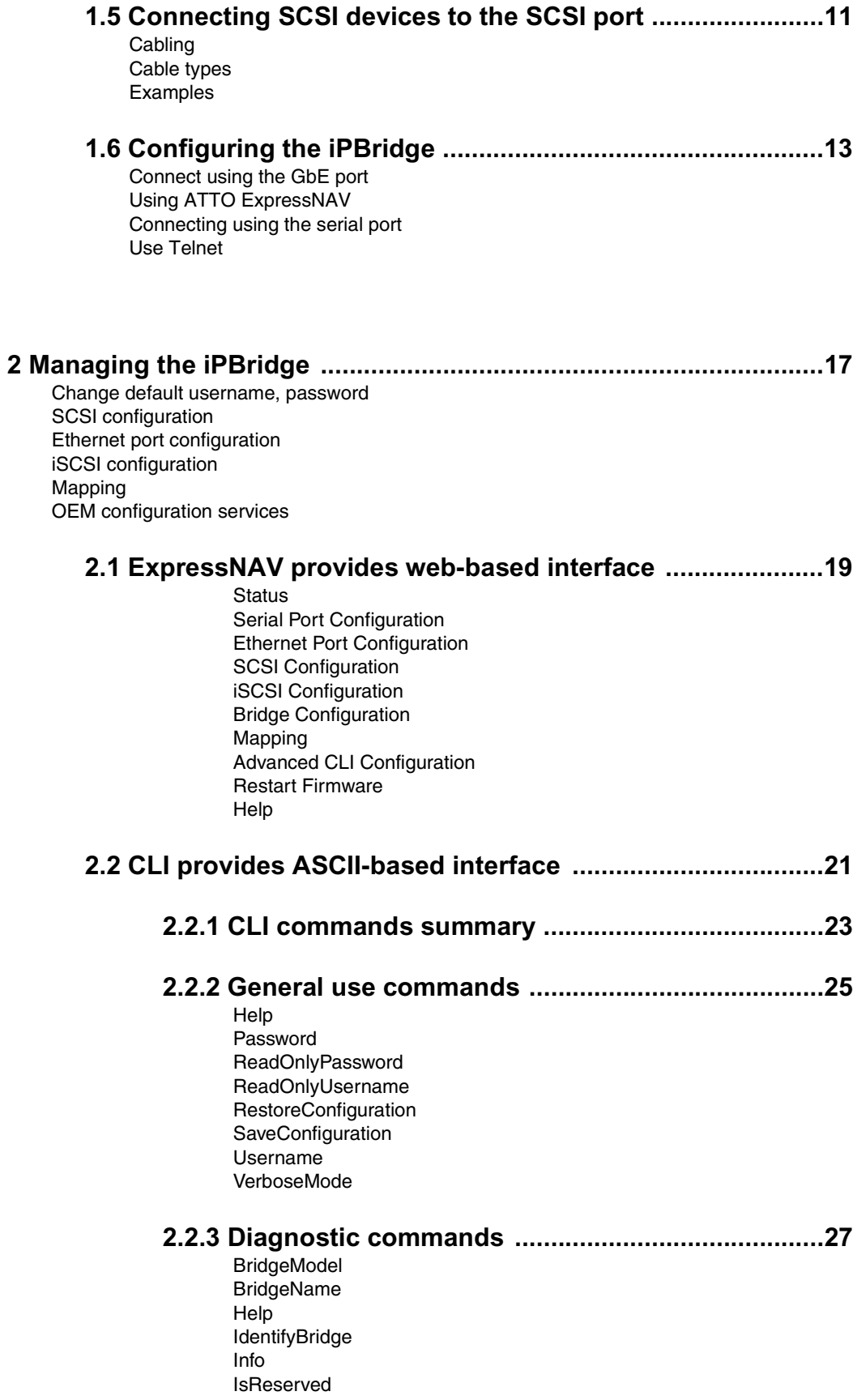

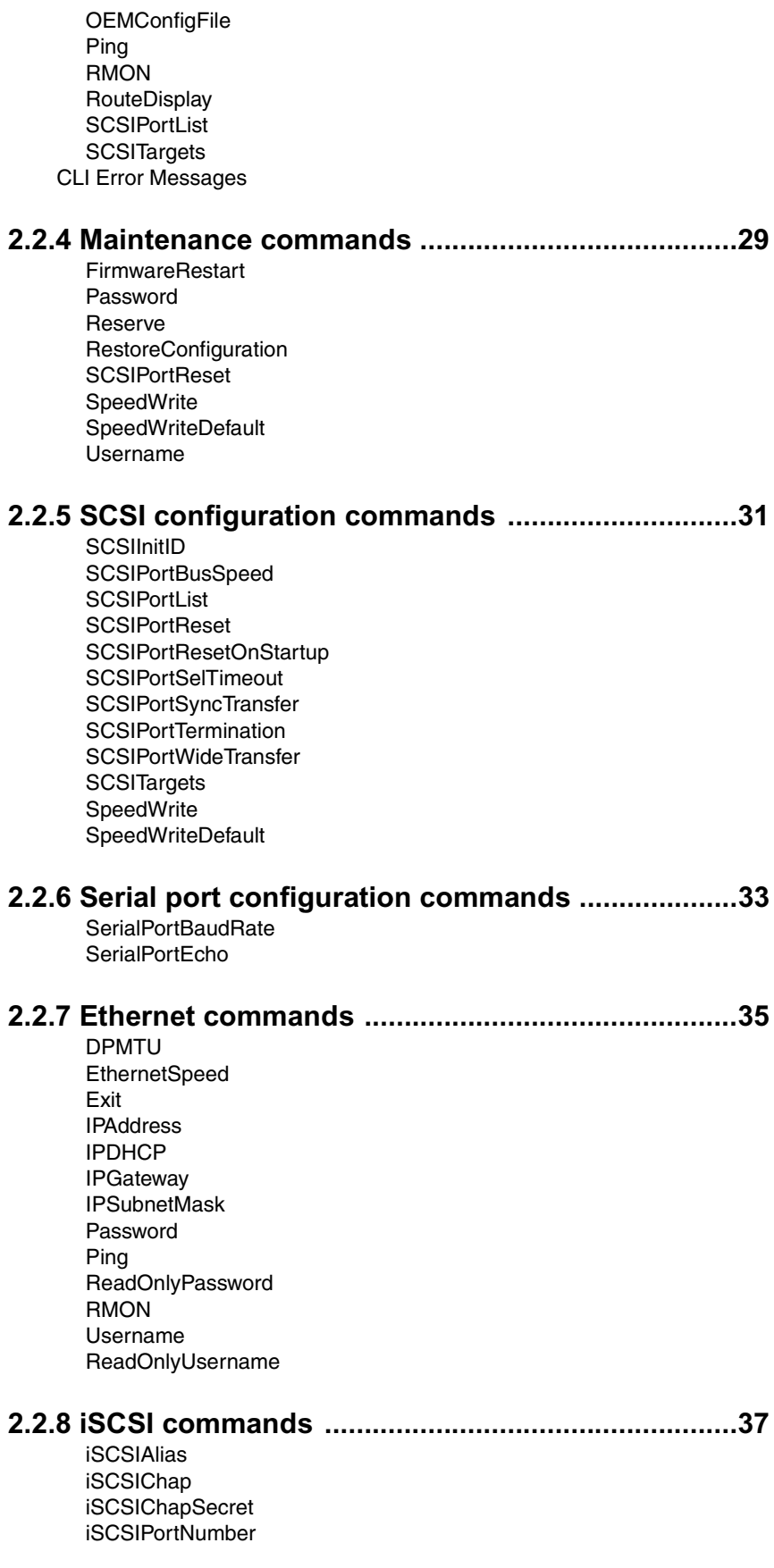

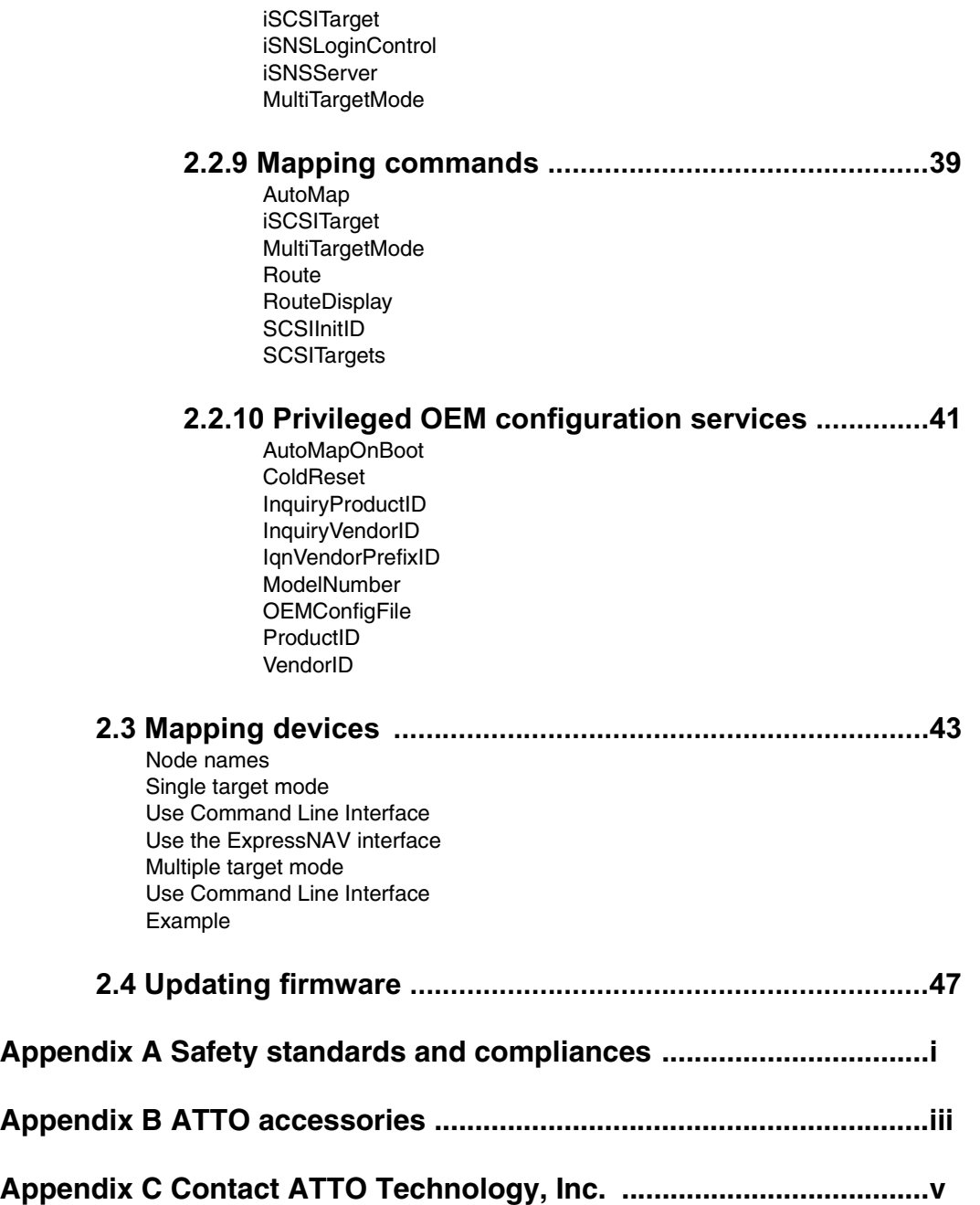